## **Indstillinger omkring coockies**

## **Internet explorer**

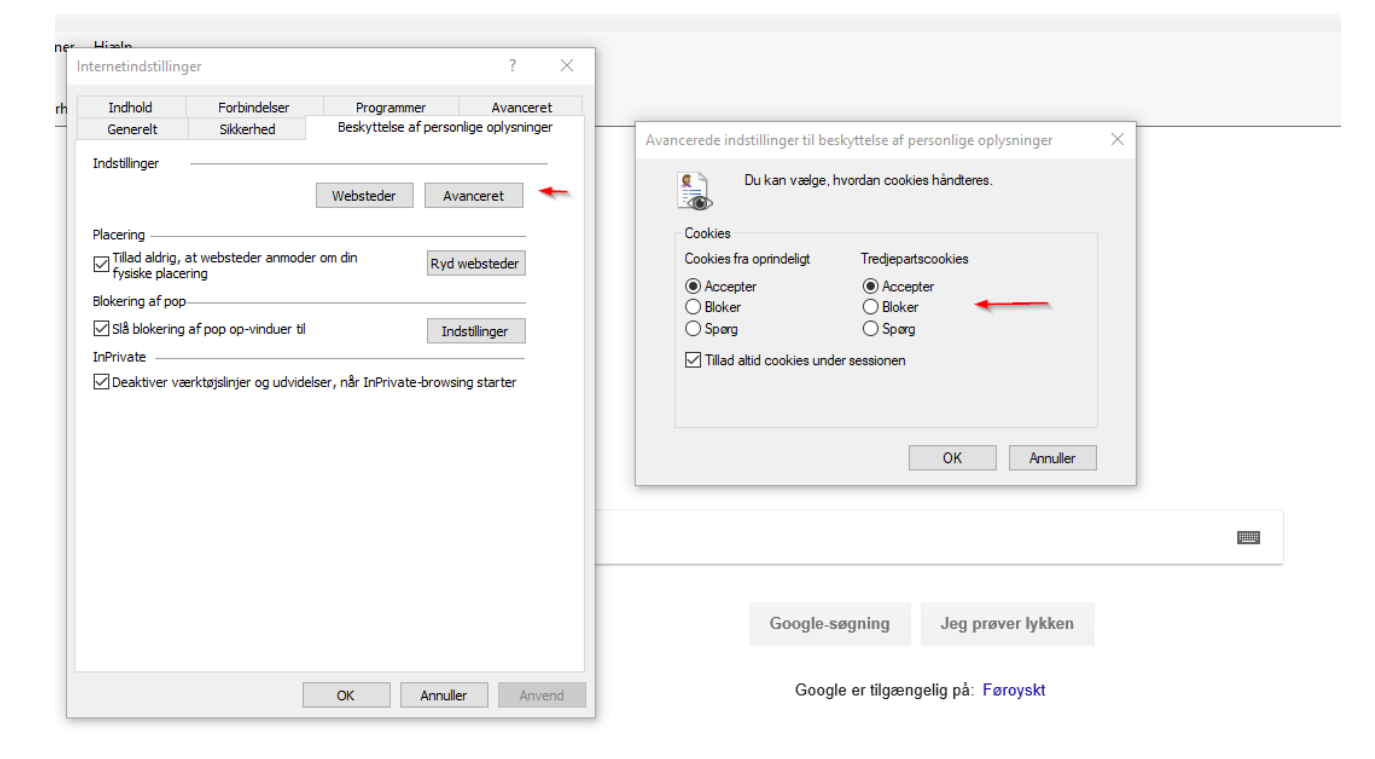

## **Firefox**

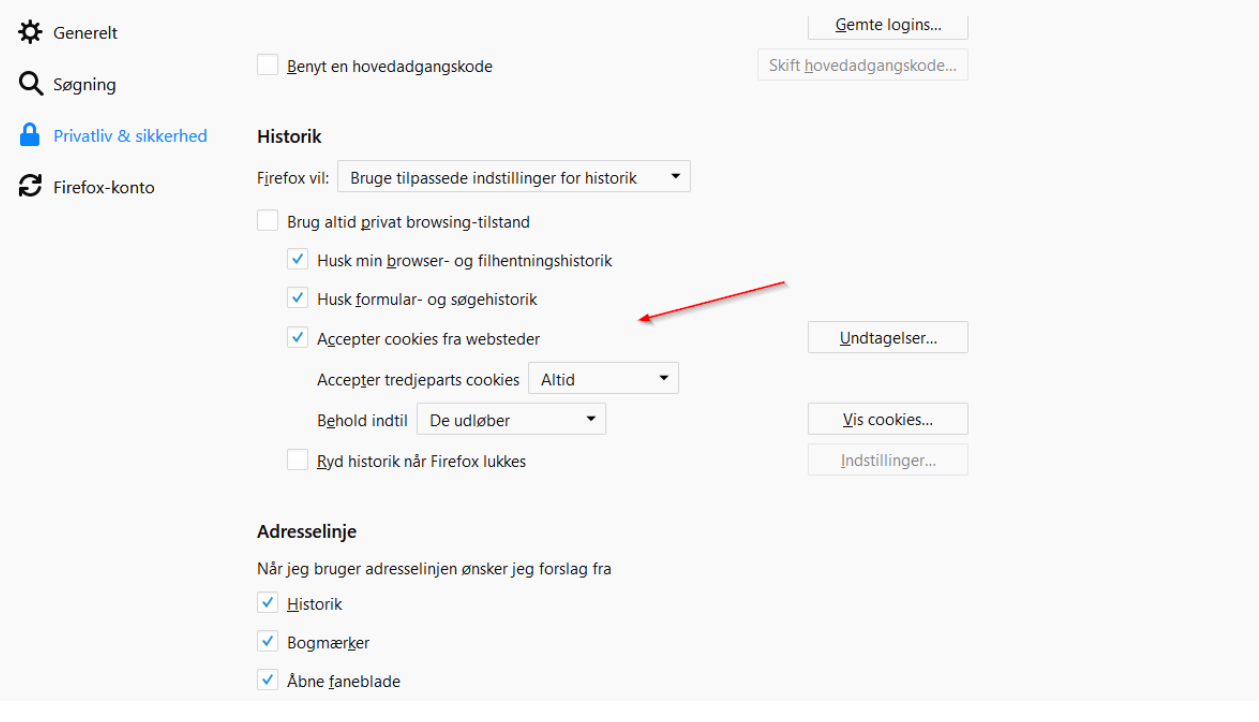

## **Chrome**

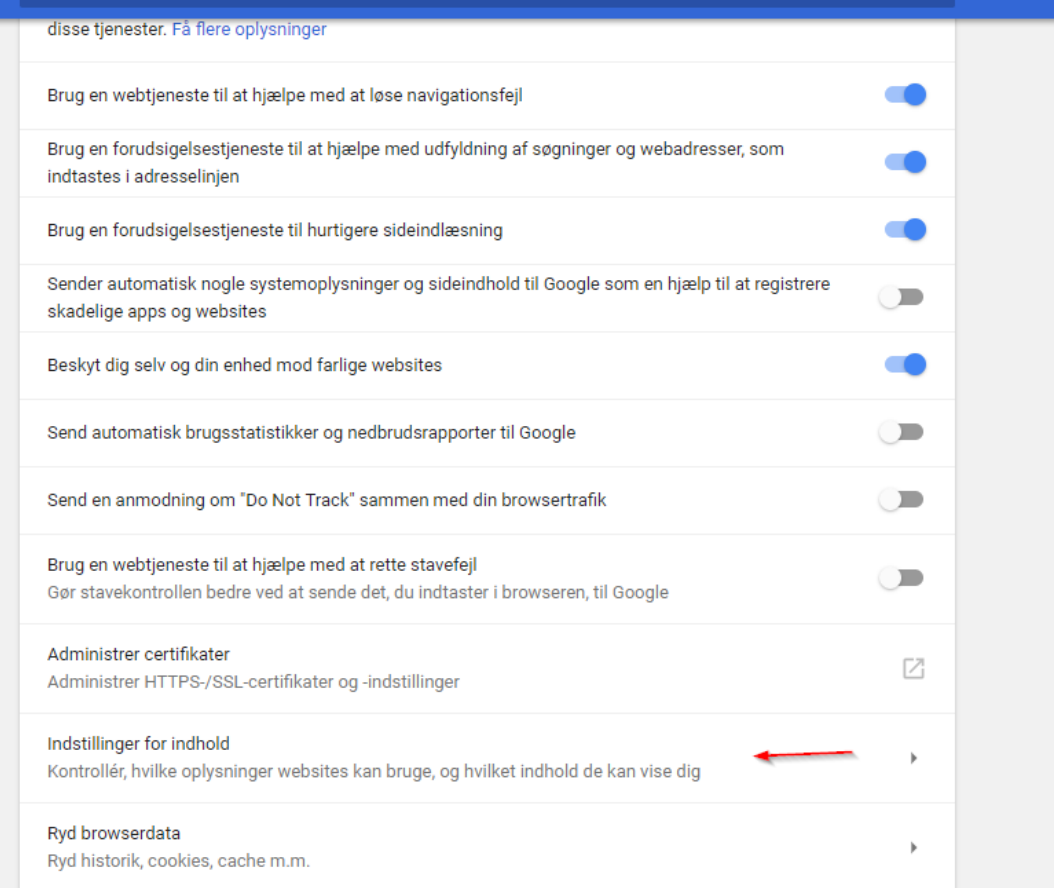

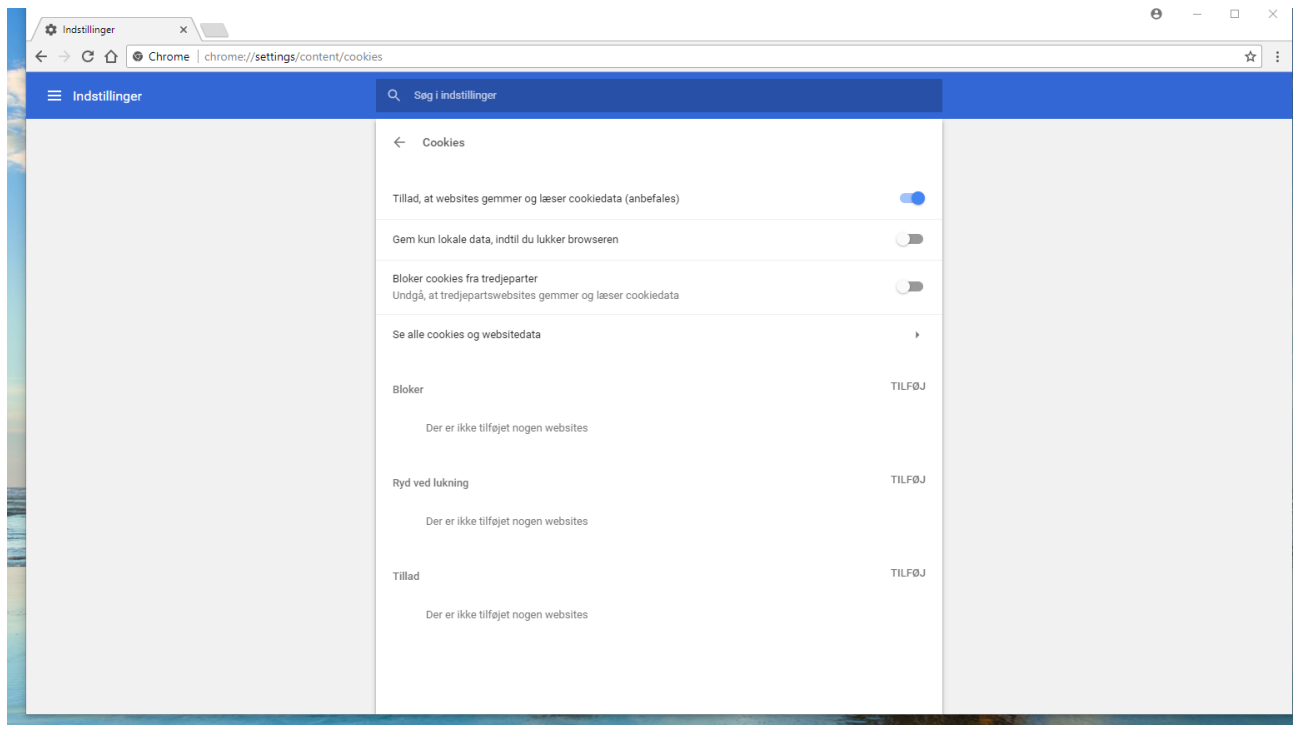